## **Matlab/Freemat/Octave/Scilab: Solution of Linear Systems of Equations**

A linear system<sup>1</sup> of equations can be written as a matrix-vector equation. Often a linear system of equations has the same number of equations as it has *unknowns*. In this case the matrix will be square and this is the case that is considered in this document.

A linear system of equations can be written in the matrix-vector form

$$
A\underline{x}=\underline{b},
$$

where  $\vec{A}$  is a square matrix,  $\vec{b}$  is a given vector and  $\vec{x}$  is the vector of *unknowns*.

The solution can be obtained by inverting  $A$ , and this method will be considered in this document. However, there is also a direct method of *division* in Matlab/Freemat/Octave/Scilab, which is also more computationally efficient than the former method.

## **Solution by inverting**

By writing the equation in the form

$$
\underline{x} = A^{-1} \underline{b},
$$

the solution of the linear system of equations can be found by first inverting  $A$  and multiplying the result by  $b$ .

For example the equation

$$
\begin{pmatrix} 2 & 1 \\ 3 & 2 \end{pmatrix} \begin{pmatrix} x \\ y \end{pmatrix} = \begin{pmatrix} 7 \\ 12 \end{pmatrix}
$$

may be solved as follows.

```
\rightarrow A=[2 1; 3 2]
A =2 1 
3 2 
\rightarrow b=[7; 12]
b =7 
12 
\rightarrow inv(A)*b
ans =2 
3
```
<sup>1</sup> <sup>1</sup> [Linear Systems and 2x2 Matrices](http://www.mathematics.me.uk/tutorials/Linear%20Systems%20and%202x2%20Matrices.htm) 

## **Solution by division**

The recommended method is to use the *division* operator (\) to solve linear systems of equations. For example the system above can be solved as follows.

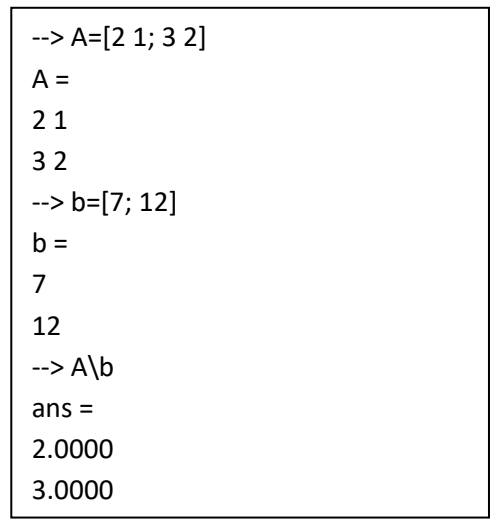

Given the example of a  $3 \times 3$  system

$$
\begin{pmatrix} 1 & 0 & 1 \\ 1 & 2 & 1 \\ 0 & 2 & 1 \end{pmatrix} \begin{pmatrix} x_1 \\ x_2 \\ x_3 \end{pmatrix} = \begin{pmatrix} 1 \\ 2 \\ 3 \end{pmatrix},
$$

the solution (  $-1$ 0.5 2 )can be found in Matlab/Freemat as follows.

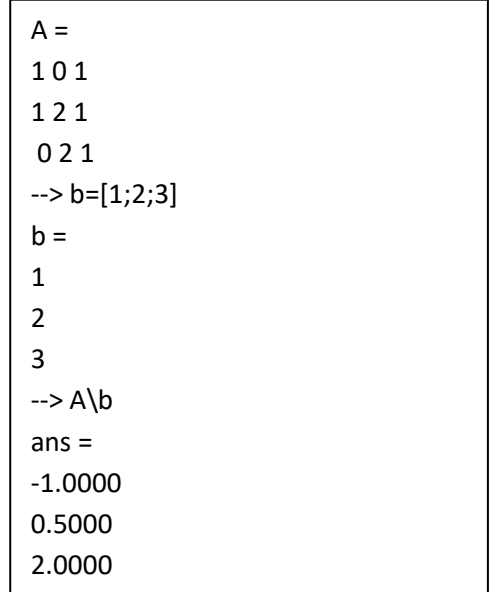

[www.matlab.link](http://www.freemat.info/)